### МИНИСТЕРСТВО ПРОСВЕЩЕНИЯ РОССИЙСКОЙ ФЕДЕРАЦИИ

### **федеральное государственное бюджетное образовательное учреждение высшего образования «Красноярский государственный педагогический университет им. В.П. Астафьева»**

**(КГПУ им. В.П. Астафьева)**

# **ПРЕДМЕТНАЯ ЧАСТЬ 3D-моделирование и прототипирование** рабочая программа дисциплины (модуля)

зачеты с оценкой 3

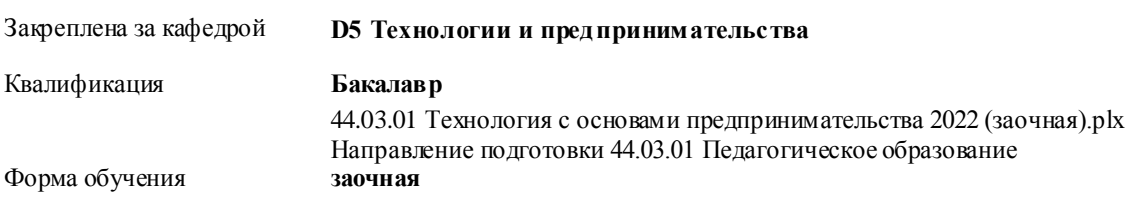

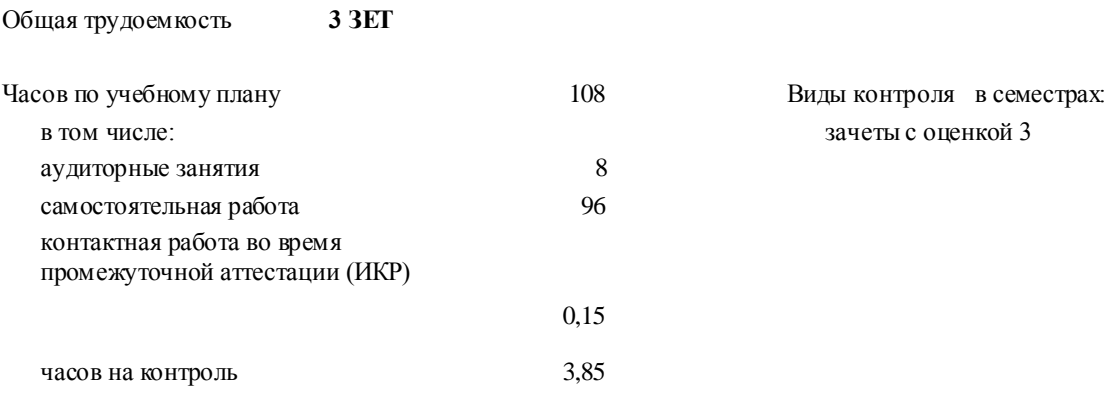

### **Распределение часов дисциплины по семестрам**

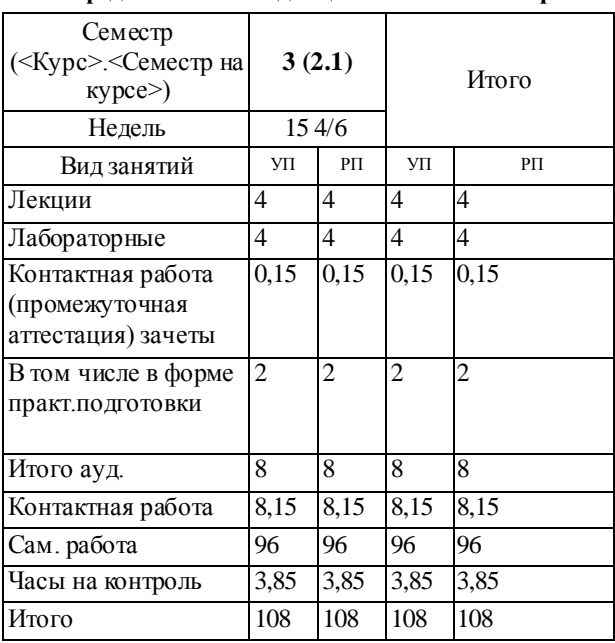

Рабочая программа дисциплины **3D-моделирование и прототипирование**

разработана в соответствии с ФГОС ВО:

Федеральный государственный образовательный стандарт высшего образования - бакалавриат по направлению подготовки 44.03.01 Педагогическое образование (приказ Минобрнауки России от 22.02.2018 г. № 121)

составлена на основании учебного плана: Направление подготовки 44.03.01 Педагогическое образование Направленность (профиль) образовательной программы Технология с основами предпринимательства

Рабочая программа одобрена на заседании кафедры **D5 Технологии и предпринимательства**

Протокол от 11.05.2022 г. № 7

Зав. кафедрой ктн. доцент Бортновский Сергей Витальевич

Председатель НМСС(С) 12.05.2022 г. № 8

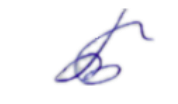

### **1. ЦЕЛИ ОСВОЕНИЯ ДИСЦИПЛИНЫ (МОДУЛЯ)**

формирование и воспитание современного учителя технологии , ориентирующегося на внедрение и использование компьютерных информационных технологий в системе классического образования, практической подготовки личности , развивающей пространственное представление и воображение, конструктивно-геометрического мышление, способность к анализу и синтезу пространственных форм и отношений на основе графических моделей пространства, практически реализуемых в виде чертежей конкретных пространственных объектов и зависимостей, на формирование универсальных общепрофессиональных и профессиональных компетенций

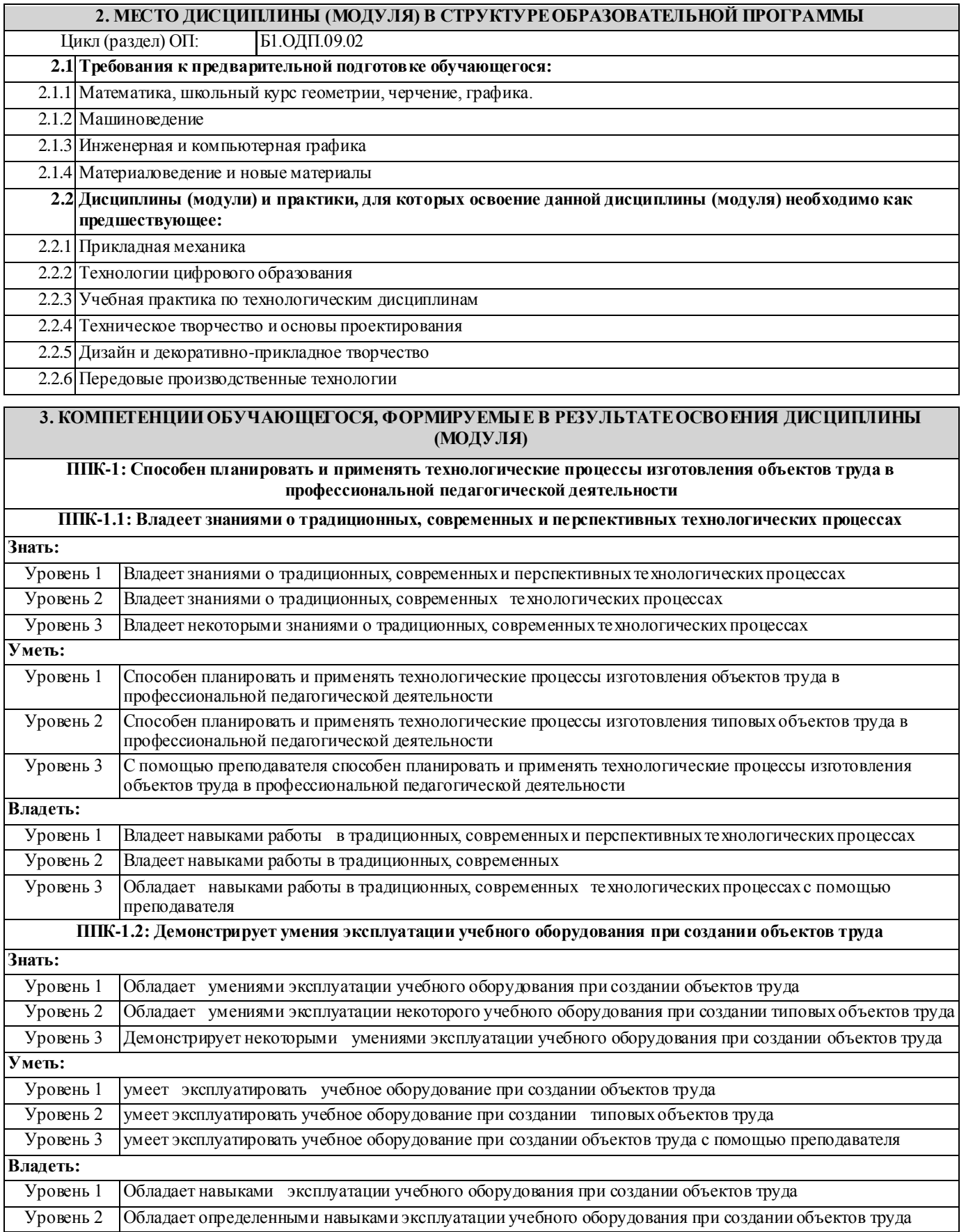

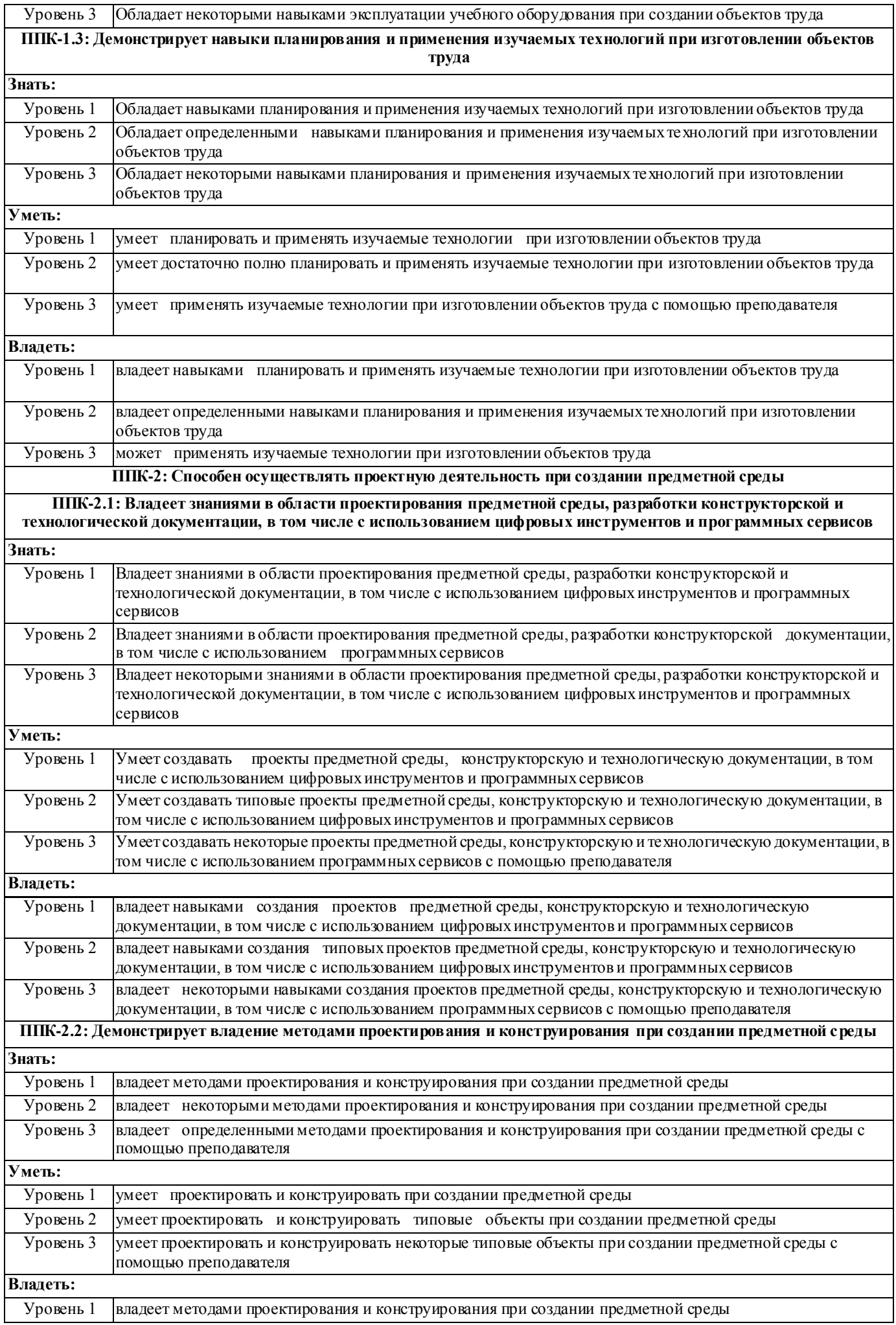

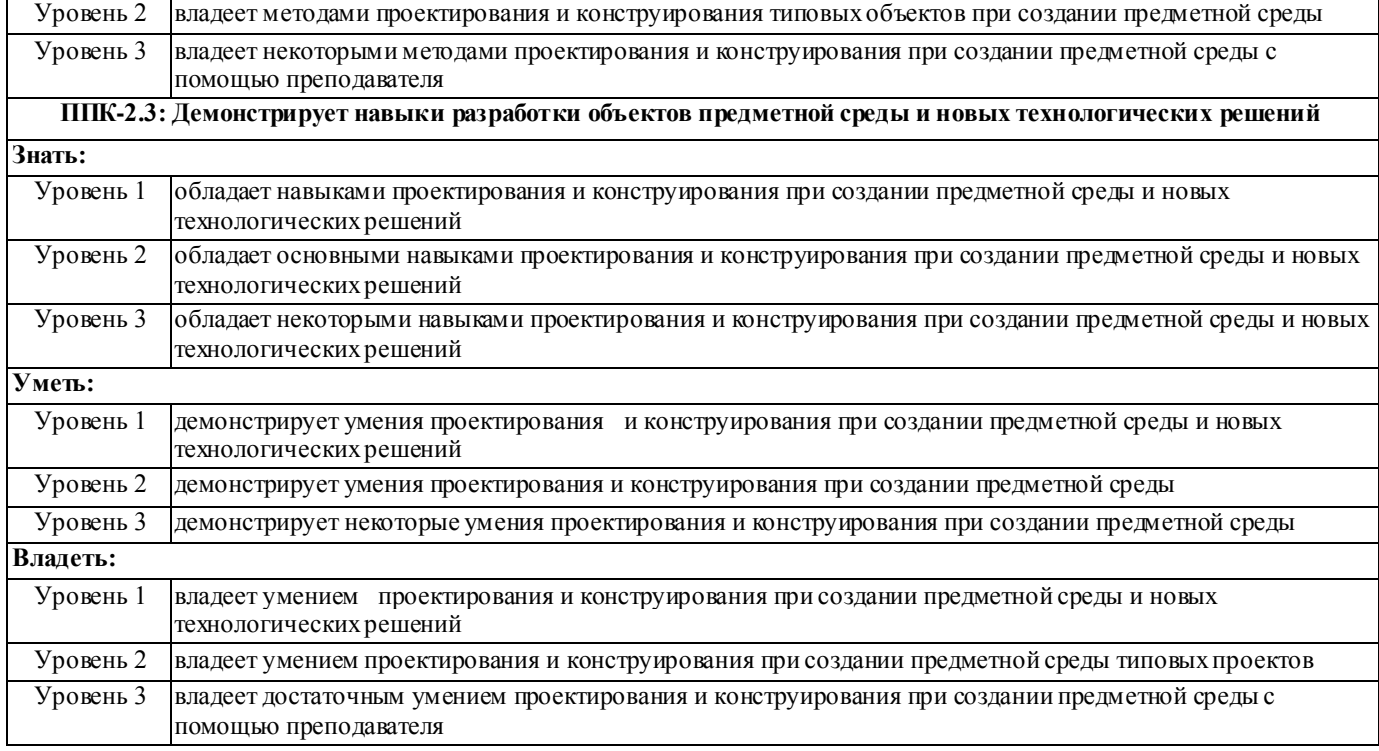

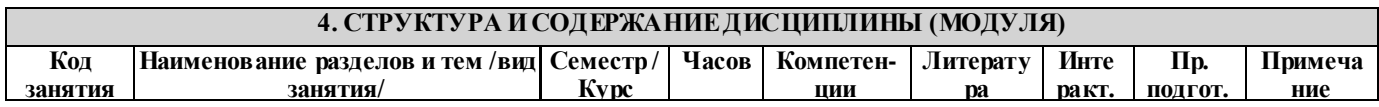

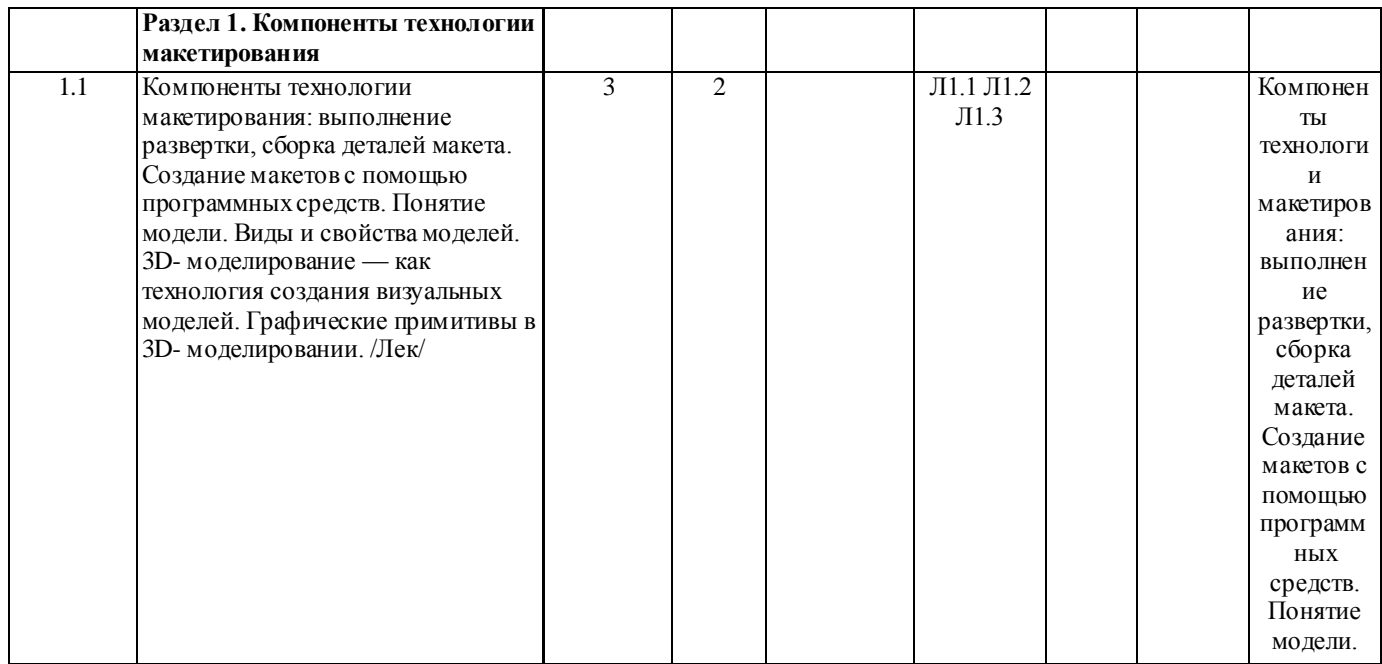

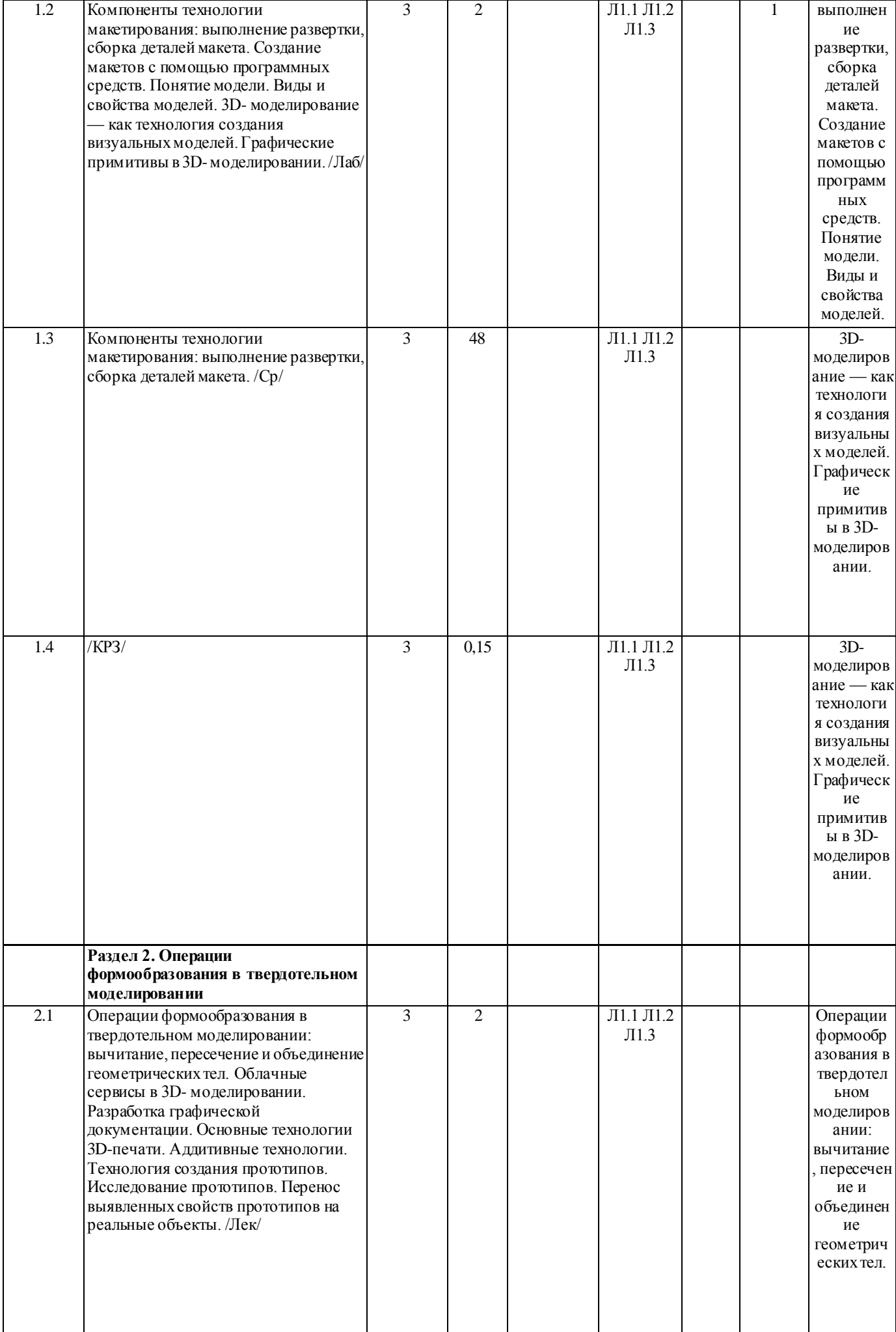

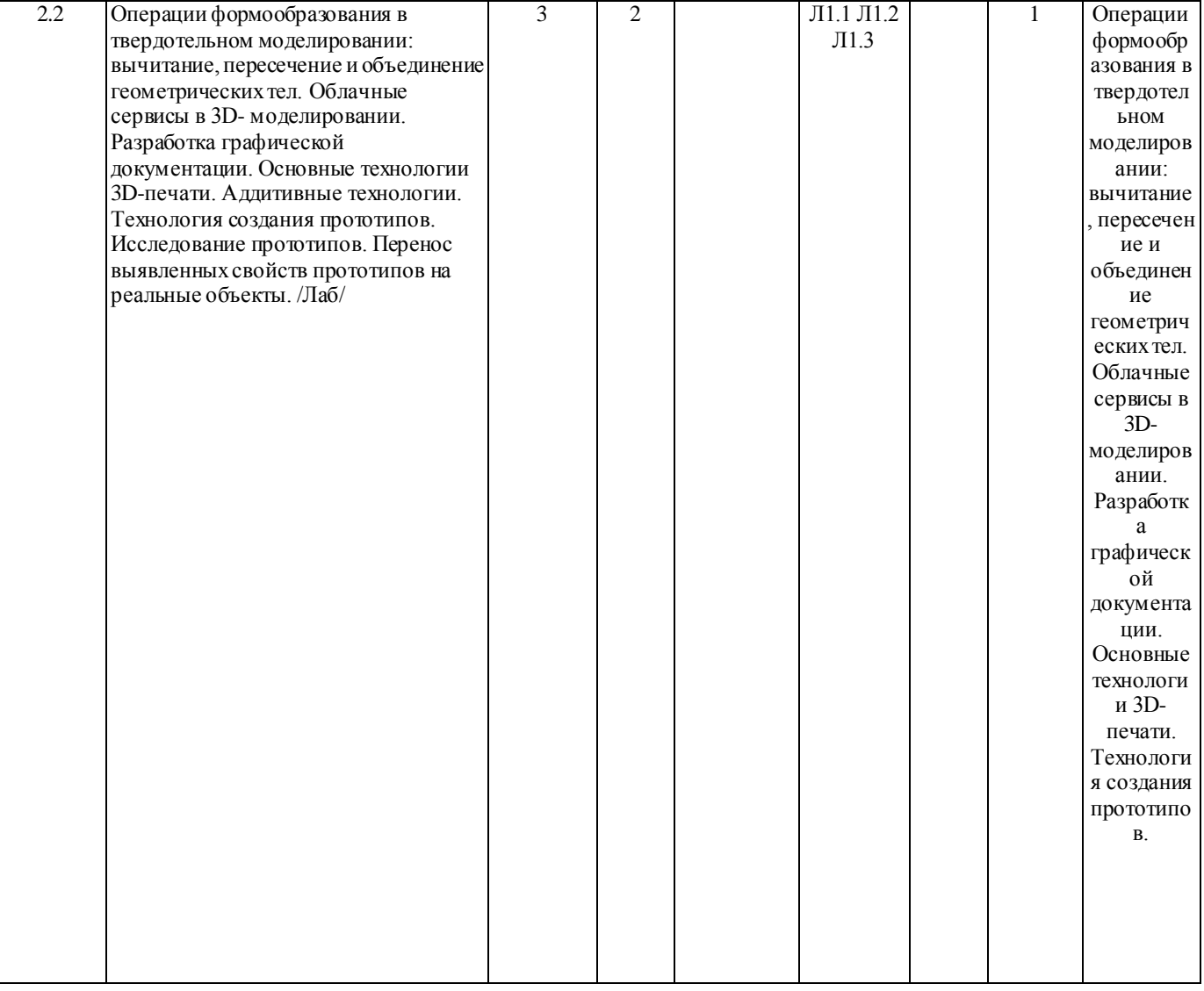

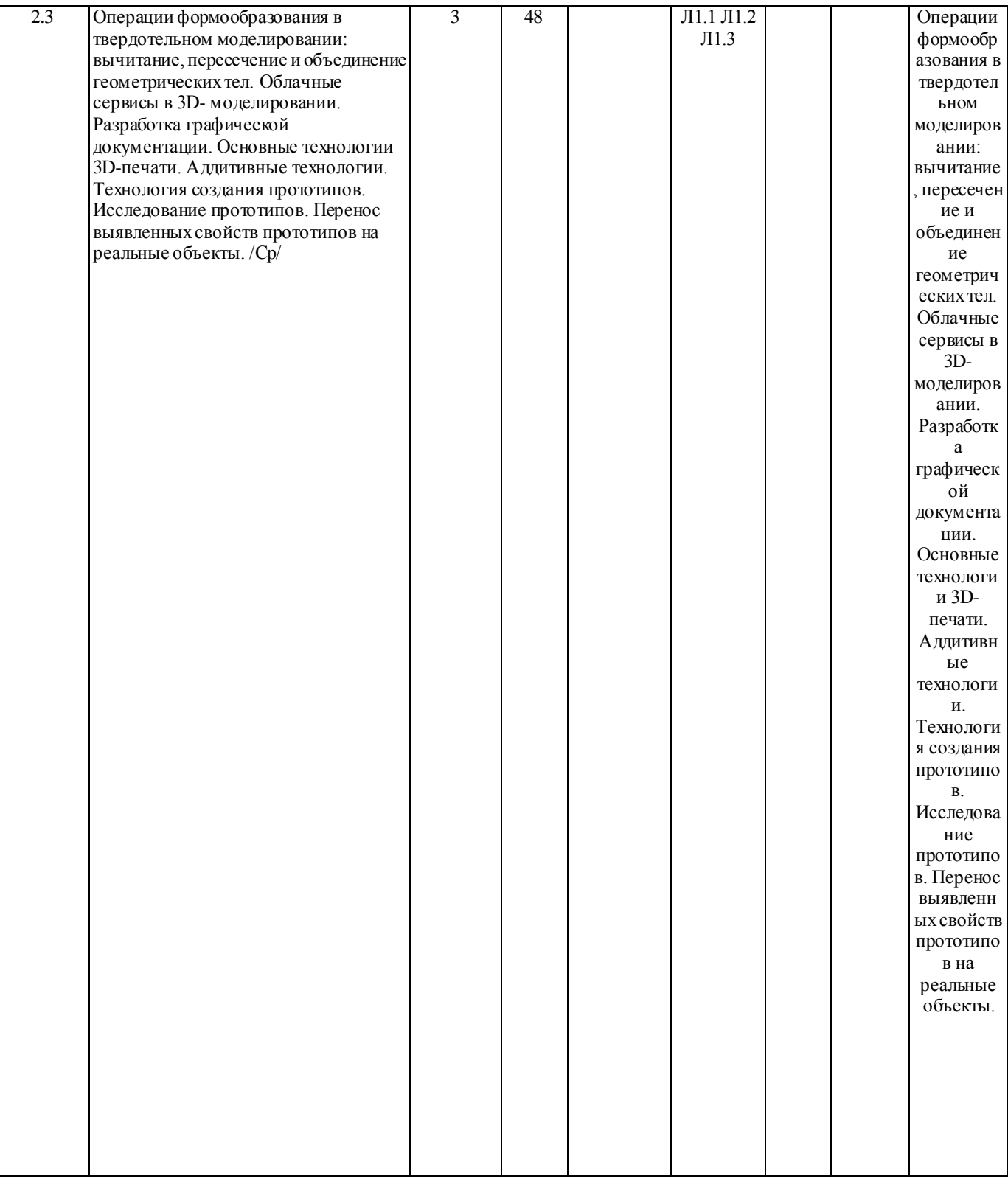

### **5. ОЦЕНОЧНЫЕ МАТЕРИАЛЫ (ОЦЕНОЧНЫЕ СРЕДСТВА) для текущего контроля успеваемости, промежуточной аттестации**

### **5.1. Контрольные вопросы и задания**

3D-моделирование и прототипирование

1. Семестр и форма аттестации

6 семестр, зачет с оценкой.

2. Примерный перечень вопросов к зачету

1. Способы получения цифровых прототипов современными средствами: сканирование, программные локальные и облачные среды .

2. Понятие моделирования и основные алгоритмы создания моделей.

3. Особенности моделирования различных процессов и явлений.

4. Создание трехмерных и псевдотрехмерных поверхностей.

5. Особенности использования цифровых моделей объектов.

- 6. Программные средства для создания различных видов моделей.
- 7. Общая схема создания по сканированным снимкам.
- 8. Области использования растровых и векторных моделей. Типовые задачи, решаемые с использованием различных моделей.
- 9. САПР в 3D моделировании.
- 10. Рабочее поле SЕNSE сканера
- 11. Примеры обработки изображений на ПО.
- 12. Построение модели пирамиды в 3D ПО.
- 13. Конвертация файлов для подготовки 3D печати.
- 14. Виды 3D сканеров.
- 15. Одно и двухэкструдерные принтеры. Особенности применения.
- 16. Материалы, используемые для 3D печати.
- 17. Объектно-ориентированное и параметрическое 3D моделирование.
- 18. Система твердотельного моделирования.
- 19. Геометрические взаимосвязи в CAD программах
- 20. Основные инструменты создания элементов 3D моделей.
- 21. Моделирование геометрических объектов.

22. Система твердотельного моделирования (SolidWorks, Autodesk Inventor, КОМПАС3D и др.). Моделирование прямозубых зубчатых колес.

- 23. Система твердотельного моделирования. Работа со сборками. Виды сопряжений в сборках.
- 24. Быстрое прототипирование и изготовление изделий, преимущества и недостатки.
- 25. Процессы быстрого прототипирования и изготовления. Отверждение на твердом основании.
- 26. Процессы быстрого прототипирования. Моделирование методом наплавления.
- 27. Функциональное проектирование в САПР. Математические модели.

Классификация математических моделей.

3. Типовые контрольные задания или иные материалы, необходимые для оценки знаний, умений, навыков и (или) опыта деятельности

1. Примерные практические задания

- По технической документации создать цифровой прототип.
- По имеющимся характеристикам создать цифровой прототип.

Изготовить изделие по цифровому прототипу.

2. Примерные тестовые задания

3D модель можно получить:

а) Рисованием

б) 3D сканированием

- г) CAD программой
- д) CAM программой

Для первого этапа твердотельного моделирования создают:

а) эскиз

б) вспомогательную плоскость

в) вспомогательные линии

г) систему координат

Отслоение модели от стола при печати происходит из-за:

а) плохой адгезии

б) деформации вследствие сквозняков

в) неверно выбранной температуры экструдера

г) неверно подобранного размера сопла экструдера

4. Описание показателей и критериев оценивания компетенций, описание шкал оценивания

Код и наименование компетенции и для ОП ВО, индикаторы достижения компетенции (ИДК)

Шкала оценивания «отлично» «хорошо» «удовлетворительно» «неудовлетворительно» «зачтено» «не зачтено» Код и наименование компетенции и для ОП ВО, индикаторы Шкала оценивания

### ППК-1

Способен планировать и применять технологические процессы изготовления объектов труда в профессиональной педагогической деятельности ППК 1.1, ППК 1.2, ППК 1.3

Уверенно знает технологии и инструменты создания 3Д- моделей объектов, способы получения прототипов

Умеет эффективно выбирать материалы, технологии, инструменты, настраивать оборудование для процесса изготовления прототипов

Уверенно владеет навыками моделирования и осуществления процесса изготовления прототипа

«зачтено»

Знает технологии и инструменты создания 3Д-моделей объектов, способы получения прототипов

Умеет выбирать материалы, технологии, инструменты, настраивать оборудование для процесса изготовления прототипов.

Владеет навыками моделирования и осуществления процесса изготовления прототипа.

Поверхностно знает технологии и инструменты создания 3Д-моделей объектов, способы получения прототипов.

Не достаточно эффективно может выбирать материалы, технологии, инструменты, настраивать оборудование для процесса изготовления прототипов.

Поверхностно владеет навыками моделирования и осуществления процесса изготовления прототипа

«не зачтено»

Не знает технологии и инструменты создания 3Д- моделей объектов, способы получения прототипов

Не умеет выбирать материалы, технологии, инструменты, настраивать оборудование для процесса изготовления прототипов

Не владеет навыками моделирования и осуществления процесса изготовления прототипа

ППК-2 Способен осуществлять проектную деятельность при создании предметной среды ППК-2.1

«отлично»

Самостоятельно и без ошибок выполняет чертежи в соответствии с требованиями ГОСТ ЕСКД. На высоком уровне решает графические задачи по инженерной графике и

строительному черчению. Создает сложные чертежи в графических компьютерных программах.

#### «хорошо»

Владеет базовыми приемами выполнения чертежей в соответствии с требованиями ГОСТ ЕСКД. Испытывает затруднения при решении графических задач по инженерной графике и строительному черчению. Создает базовые чертежи в графических компьютерных программах

«удовлетворительно»

Испытывают затруднения в выполнения чертежей в соответствии с требованиями ГОСТ ЕСКД. Демонстрирует владения отдельными приемами решения графических задач по инженерной графике и строительному черчению. С помощью преподавателя создает базовые чертежи в графических компьютерных программах.

### ТЕХНОЛОГИЧЕСКАЯ КАРТА РЕЙТИНГА Наименование дисциплины/курса Уровень/ступень образования (бакалавриат) Название цикла дисциплины в учебном плане Количество зачетных единиц/кредитов 3 D моделирование и прототипирование бакалавриат Направление подготовки 44.03.05 Педагогическое образование (с двумя профилями подготовки) Направленность (профиль) образовательной программы, Физика и технология, квалификация – бакалавр, заочное обучение Смежные дисциплины по учебному плану: Предшествующие: математика, геометрия, черчение, технология –школьный курс Последующие: инженерная графика, компьютерная графика, прикладная математика, прикладная механика, классическая механика, основы робототехники БАЗОВЫЙ МОДУЛЬ № 1 Форма работы Количество баллов 40 % min max Текущая работа Компоненты технологии макетирования: выполнение развертки, сборка деталей макета. /Лек/ 3 5 Выполнение развертки 3 5 Сборка деталей макета 3 5 Компоненты технологии макетирования. Использование операции вращения. 7 11 Компоненты технологии макетирования. Применение операций « по сечениям», кинематические операции. 3 5 Промежуточный рейтинг-контроль Контрольная работа 5 9 Экзамен Построение 3D моделей. 12 18 Итого 36 60 БАЗОВЫЙ МОДУЛЬ № 2 Форма работы Количество баллов 40 % min max Текущая работа Создание макетов с помощью программных средств. Понятие модели. Виды и свойства моделей. 3 5 Создание макетов с помощью программных средств. Виды и свойства моделей. 6 10 Создание макетов с помощью программных средств. САПР Компас 3D. 3 5 Создание моделей в САПР Компас -3D 6 10 Промежуточный рейтинг-контроль Тестирование 6 10 Зачет Выполнение графического задания 12 20 Итого 36 60 БАЗОВЫЙ МОДУЛЬ № 3 Форма работы Количество баллов 40 % min max Текущая работа 3D-моделирование — как технология создания визуальных моделей. Графические примитивы в 3Dмоделировании. 3 5 Графические примитивы в 3D- моделировании. Поворот тел в пространстве. 3 5 Операции формообразования в твердотельном моделировании. 6 10 Сборка 6 10 Промежуточный рейтинг-контроль Тестирование 6 10 Зачет Выполнение графического задания 12 20 Итого 36 60 Критерии перевода баллов в отметки: 0-59 баллов – зачет отсутствует, 60-100 баллов – зачет. ФИО преподавателя: доцент, к.т.н. И.А.Ратовская **5.2. Темы письменных работ 5.3. Оценочные материалы (оценочные средства)**

### **6. УЧЕБНО-МЕТОДИЧЕСКОЕ И ИНФОРМАЦИОННОЕ ОБЕСПЕЧЕНИЕ ДИСЦИПЛИНЫ (МОДУЛЯ)**

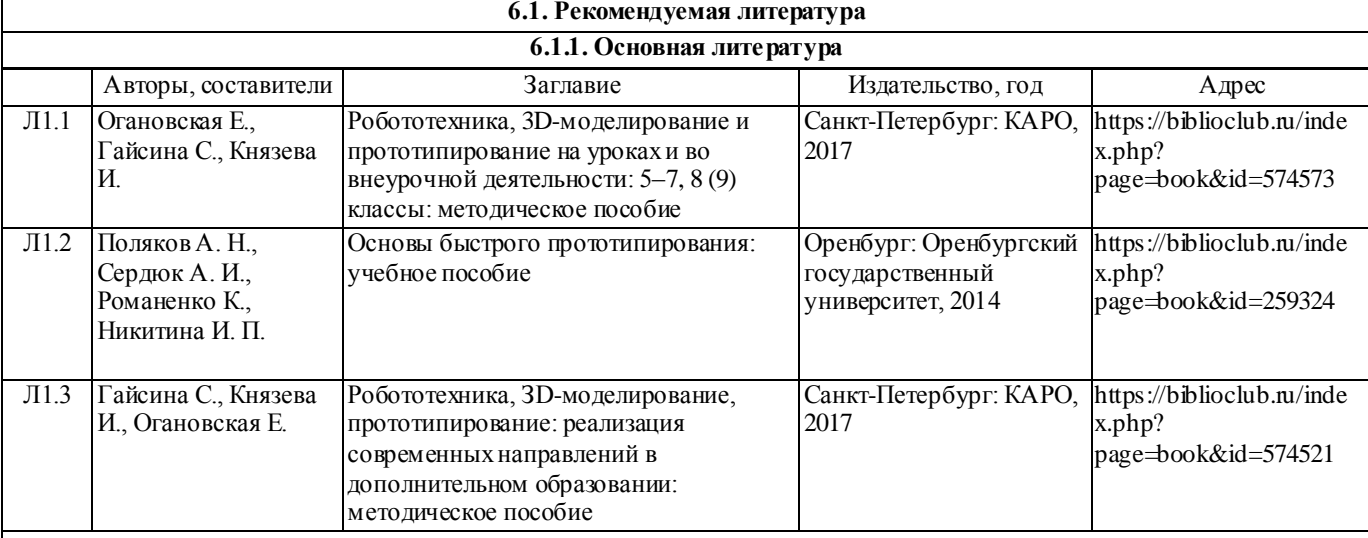

### **6.3.1 Перечень программного обеспечения**

1. Microsoft® Windows® 8.1 Professional (OEM лицензия, контракт № 20А/2015 от 05.10.2015); 2. Kaspersky Endpoint Security – Лиц сертификат №1B08-190415-050007-883-951;

- 3. 7-Zip (Свободная лицензия GPL);
- 

4. Adobe Acrobat Reader – (Свободная лицензия);

5. Google Chrome – (Свободная лицензия);

6. Mozilla Firefox – (Свободная лицензия);

7. LibreOffice – (Свободная лицензия GPL);

8. XnView – (Свободная лицензия);

9. Java – (Свободная лицензия);

10. VLC – (Свободная лицензия);

### **6.3.2 Перечень профессиональных баз данных и информационных справочных систем**

Elibrary.ru: электронная библиотечная система : база данных содержит сведения об отечественных книгах и периодических изданиях по науке, технологии, медицине и образованию. Адрес: http://elibrary.ru Режим доступа: Свободный доступ; Электронно-библиотечная система «Университетская библиотека онлайн». Адрес: https://biblioclub.ru Режим доступа: Индивидуальный неограниченный доступ;

Электронно-библиотечная система издательства «ЛАНЬ». Адрес: e.lanbook.com Режим доступа: Индивидуальный неограниченный доступ;

Образовательная платформа «Юрайт». Адрес: https://urait.ru Режим доступа: Индивидуальный неограниченный доступ; ИС Антиплагиат: система обнаружения заимствований. Адрес: https://krasspu.antiplagiat.ru Режим доступа: Индивиду альный неограниченный доступ;

Консультант Плюс /Электронный ресурс/:справочно – правововая система. Адрес: Научная библиотека Режим доступа: Локальная сеть вуза;

### **7. МАТЕРИАЛЬНО-ТЕХНИЧЕСКОЕ ОБЕСПЕЧЕНИЕ ДИСЦИПЛИНЫ (МОДУЛЯ)**

Перечень учебных аудиторий и помещений закрепляется ежегодным приказом «О закреплении аудиторий и помещений в Федеральном государственном бюджетном образовательном учреждении высшего образования «Красноярский государственный педагогический университет им. В.П. Астафьева на текущий год» с обновлением перечня программного обеспечения и оборудования в соответствии с требованиями ФГОС ВО, в том числе:

1. Учебные аудитории для проведения занятий лекционного типа, занятий семинарского типа, курсового проектирования (выполнения курсовых работ), групповых и индивидуальных консультаций, текущего контроля успеваемости и промежуточной аттестации

2. Помещения для самостоятельной работы обучающихся

3. Помещения для хранения и профилактического обслуживания учебного оборудования

4. Перечень лабораторий.

### **8. МЕТОДИЧЕСКИЕ УКАЗАНИЯ ДЛЯ ОБУЧАЮЩИХСЯ ПО ОСВОЕНИЮ ДИСЦИПЛИНЫ (МОДУЛЯ)**

1. Ратовская И.А. Графика. Раздел: начертательная геометрия: сборник задач для студентов направления подготовки 44.03.01 Педагогическое образование, направленность9 профиль) образовательной программы "Технология".- Краснояр.гос.пед.ун-т им.В.П.астафьева, 2019.-100с.

2. Федоренко В.А. Справочник по машиностроительному черчению/ В.А.Федо-ренко, А.И.Шошин; Под ред. Г.Н. Поповой. Л.: Машиностроение, 1981.

3. Попова Г.Н. Машиностроительное черчение: Справ/Г.Н.Попова, С.Ю.Алек-сеев. Л.: Машиностроение, 1987. 447с.: ил. 4. Хаскин А.М. Черчение. 5-е изд. К.: Выща шк., 1986. 447с.: ил.

5. Короев Ю.И. Строительное черчение и рисование: Учеб. М.: Высш.шк., 1983. 288с.: ил.

6. Разъемные соединения деталей: учеб.пособие/Краснояр.гос.пед.ун-т им.В.П.Астафьева.-Красноярск,2019.-120с. Автор Ратовская И.А. ISBN – 978-5-00102-389-0 http://elib.kspu.ru/document/56282 7. Ратовская И.А. Графика. раздел: геометрическое и проекционное черчение: учебное пособие?Краснояр.гос.пед.ун-т им.В.П.Астафьева- Красноярск, 2020.-212с. 8. Библbотека КОМПАС 3 D.

## **ТЕХНОЛОГИЧЕСКАЯ КАРТА РЕЙТИНГА ДИСЦИПЛИНЫ**

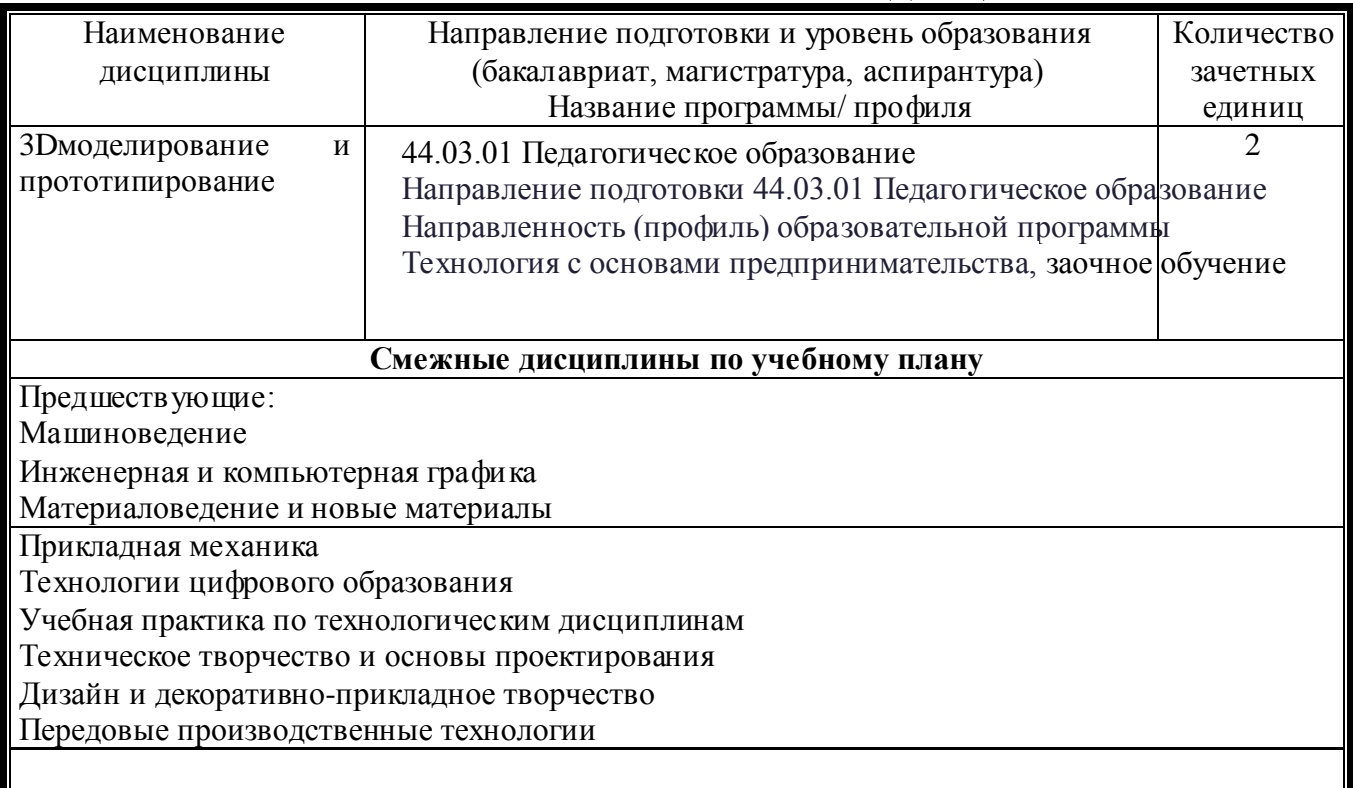

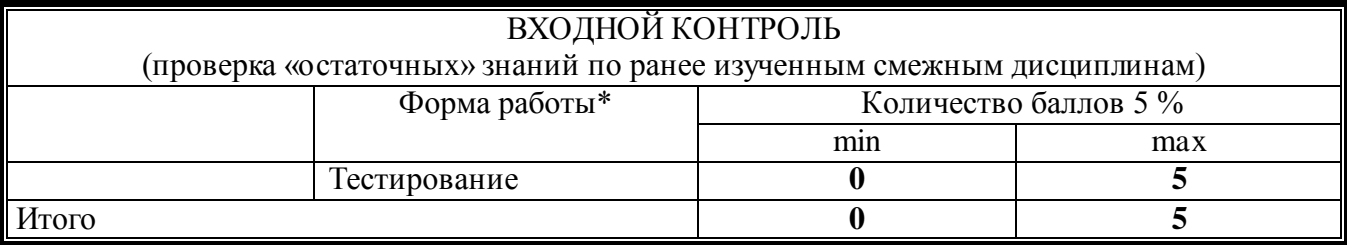

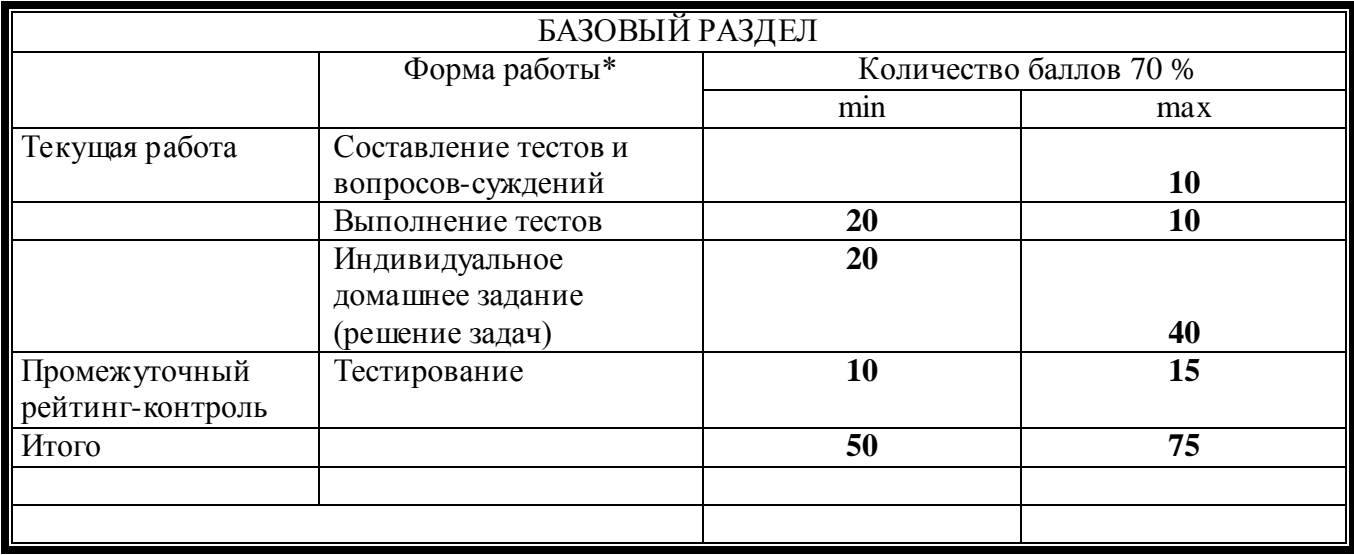

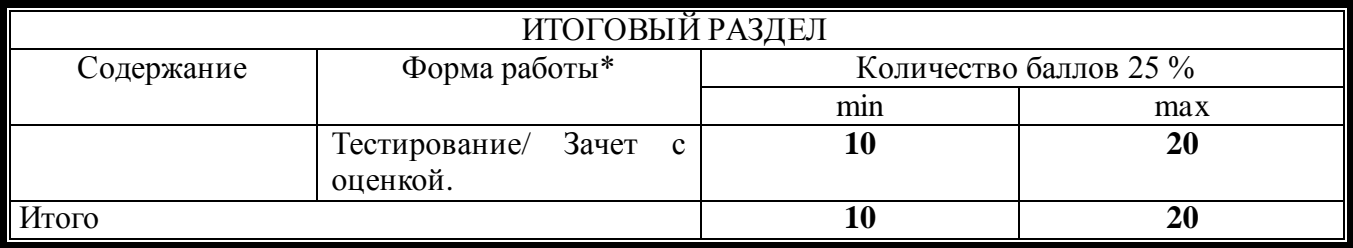

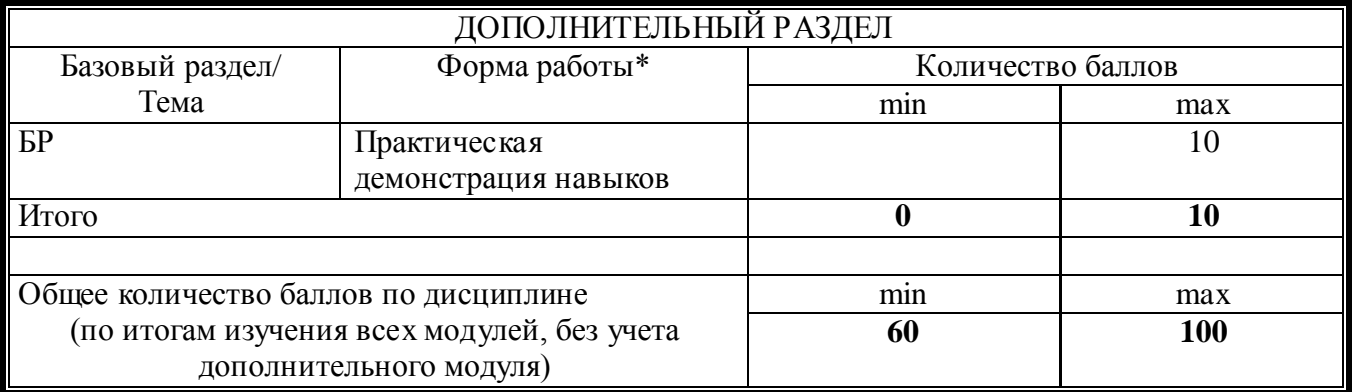

\*Перечень форм работы текущей аттестации определяется кафедрой или ведущим преподавателем

### **Соответствие рейтинговых баллов и академической оценки:**

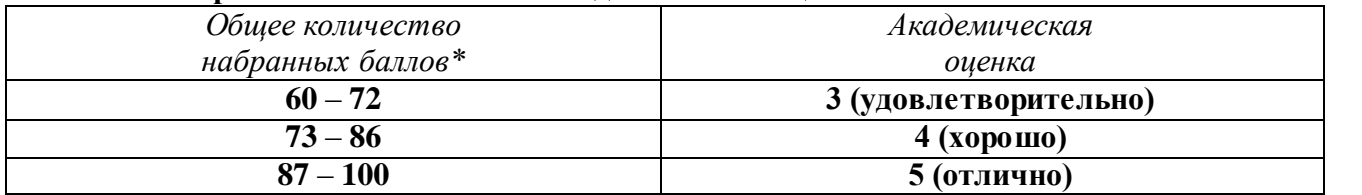

**\***При количестве рейтинговых баллов более 100, необходимо рассчитывать рейтинг учебных достижений студента для определения оценки кратно 100 баллов.